## **Fanuc Manual Guide I Simulator For Pc**

Getting the books **Fanuc Manual Guide I Simulator For Pc** now is not type of challenging means. You could not unaccompanied going in the manner of book accrual or library or borrowing from your links to approach them. This is an completely easy means to specifically acquire guide by online. This online pronouncement Fanuc Manual Guide I Simulator For Pc can be one of the options to accompany you with having additional time.

It will not waste your time. agree to me, the e-book will enormously aerate you further event to read. Just invest little mature to admission this on-line publication **Fanuc Manual Guide I Simulator For Pc** as skillfully as evaluation them wherever you are now.

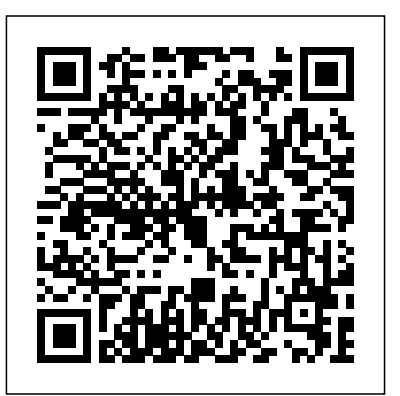

Thanks to MANUAL GUIDE i, FANUC CNCs can be programmed very easily and quickly, for turning, milling and compound machining. Self-explanatory menus and graphic simulations guide the user through the programming, producing highly efficient results even for complex machining processes. Click to view enlarged image

## **MANUAL GUIDE i - Creating a Program - YouTube**

FANUC CNC Guide Simulation Video CNC Guide teaches the programmer how to use performance-enhancing control features, like cycle time estimate. CNC Guide can be used as a simplified CAD/CAM package in tandem with our conversational programming software, MANUAL GUIDE i, so you can program on a PC and keep your machines operating. **FANUC CNC Simulator for Education Part 4 – Manual Guide i**

**Manual Guide i Program Overview** Fanuc Manual Guide i CNC Programming *MANUAL GUIDE i -Part 1 Overview Setup Fanuc Manual Guide i Programing*

MANUAL GUIDE i - Creating a Program**FANUC MANUAL GUIDE i Part 4 Advanced** FANUC MANUAL GUIDE i Part 3 Creating a Basic Milling Program MANUAL GUIDE i-Part 2 Basic Turning Program *Manual Guide-i\_EN | CMZ Academy* **MANUAL GUIDE i Bolt-Hole-Circle** FANUC MANUAL GUIDE i Part 3 Creating a Basic Milling Program Macro Programming *ESECUZIONE PROGRAMMA in BLOCCO SINGOLO CNC Mill Tutorial* CNC G Code Programming: A CNC Mill Tutorial explaining G Codes SETTING A WORK OFFSET ON A CNC MILL FANUC Teach Pendant programming demo - Rectangle with rounded corners**Manual Guidei\_IT | CMZ Academy** *Everything You Need To Know About Fanuc In 20 Minutes - Global Electronic Services* Doosan lynx lathe setup*Work Offset In CNC Turning Center Part 1 In Hindi FANUC MANUAL GUIDE i Part 3 Creating a Basic Milling Program*

**FANUC CNC Simulator for machine tool operators** CNC GUIDE CNC Simulator - FANUC Fanuc Manual Guide i Easy Job SetupFANUC MANUAL GUIDE 0i on CNC GUIDE *FANUC MANUAL GUIDE i Part 3 Creating a Basic Milling Program FANUC MANUAL GUIDE i Part* Fanuc | CNC Guide and Roboguide *4 Advanced* FANUC CNC Simulator for education G \u0026 M Code - Titan Teaches Manual Programming on a CNC Machine. Best app for cnc programer How to Create a Program in MANUAL GUIDE i https://www.fanucamerica.com/CERT/cert-cnceducation Our CNC Simulators are perfect for educators who want to give their students exposure to FANUC CNCs with... **Fanuc Manual Guide I Simulator** FANUC CNC Simulator for Education Part 4 – Manual Guide i Manual Guide i Program Overview Fanuc Manual Guide i CNC Programming MANUAL GUIDE i -Part 1 Overview Setup Fanuc Manual Guide i Programing MANUAL GUIDE i - Creating a Program **FANUC MANUAL GUIDE i Part 4 Advanced** FANUC MANUAL GUIDE i Part 3 Creating a Basic Milling Program MANUAL GUIDE i-Part 2 Basic Turning Program Manual Guide-i\_EN | CMZ Academy **MANUAL GUIDE i Bolt-Hole-Circle** FANUC MANUAL GUIDE i Part 3 Creating a Basic Milling Program Macro Programming ESECUZIONE PROGRAMMA in BLOCCO SINGOLO CNC Mill Tutorial CNC G Code Programming: A CNC Mill Tutorial explaining G Codes SETTING A WORK OFFSET ON A CNC MILL FANUC Teach Pendant programming demo - Rectangle with rounded corners**Manual**

**Guide-i\_IT | CMZ Academy** Everything You Need To Know About Fanuc In 20 Minutes - Global Electronic Services

Doosan lynx lathe setupWork Offset In CNC Turning Center Part 1 In Hindi FANUC MANUAL GUIDE i Part 3 Creating a Basic

Milling Program

Fanuc Manual Guide i Easy Job SetupFANUC MANUAL GUIDE 0i on CNC GUIDE FANUC MANUAL GUIDE i Part 3 Creating a Basic Milling Program FANUC MANUAL GUIDE i Part 4 Advanced FANUC CNC Simulator for education

G \u0026 M Code - Titan Teaches Manual Programming on a CNC Machine. Best app for cnc programer

FANUC MANUAL GUIDE I

Integrated Operation & Programming Guidance with extremely simplified operations FANUC MANUAL GUIDE i MANUAL GUIDE i is an integrated operation guidance, which provides easy operation guidance from

programming through machine operation on one single screen. It can be used for lathes, milling machines and machining centers. MANUAL GUIDE i installed for easy programming; Equipped with E-stop switch, manual pulse generator, feed override, and universal power unit; Possibility to connect to a computer network; Easy to carry; Did you know that you can also use the CNC Guide FANUC's Intelligent Simulator software to get familiar with our CNC controls? Read more If this page looks broken please consider using another ... FANUC CNC Guide - Intelligent CNC Simulation Software ... The FANUC MANUAL GUIDE i software is based on the ISO code format and has an ergonomic CNC user interface for programming cycles. It uses a Graphical User Interface with user-friendly icons which allow you to interactively create part programs in just a few steps. All of the relevant information is displayed on one CNC

screen.

Conversational Programming with FANUC MANUAL GUIDE i ...

**FANUC Simulators | FANUC America** FANUC CNC GUIDE simulates CNC operator environments for programming and operation and includes the FANUC MANUAL GUIDE i. It runs on standard PC equipment with no need for additional hardware. We offer now the FANUC CNC GUIDE as a fully functioning test version until end of September 2020. Read about CNC GUIDE Download the CNC GUIDE FANUC Portal I don't always want to use a CAM software to make simple programs that I'd rather program in manual G-codes; and the onboard simulator is pretty basic. Does anyone have any recommendations? Thanks. This is my version of a fanuc simulator: Attached Thumbnails 01-19-2008, 01:00 AM #4. kochevnik. View Profile View Forum Posts Aluminum Join Date Jul 2005 Location Oregon Posts 198 Post Thanks ...

Fanuc 0i-M Simulator - Practical Machinist

FANUC CNC Simulator is a training device obráb?cích proces?. K dispozici u which uses the actual hardware. You can learn CNC operations and programming by it. Adobe Acrobat Reader is required to view PDF files. The latest version of Adobe environments for programming and operation Acrobat Reader can be downloaded here. FANUC CNC Simulator for Education Part 4 – Manual Guide i ...

The CNC GUIDEsimulates CNC operator environments for programming and operation and includes the FANUC MANUAL GUIDE i. FANUC development tools as used by machine builders and OEMs can be also handled in the simulation environment. CNC GUIDE runs on standard PC equipment with no need for additional hardware.

**FANUC MANUAL GUIDE I - Fanuc** FANUC Hardware Simulators Learn new skills, test new approaches and troubleshoot existing programs without taking a machine out of production. FANUC Hardware Simulators gives your team the opportunity to learn and troubleshoot without affecting productivity and come in several con?gurations to match your production machines.

## **FANUC MANUAL GUIDE i - CNC - FANUC CORPORATION**

CNC simulator is a training device which uses the actual hardware. Learning CNC operation using actual CNC display, MDI key, manual pulse generator used in machining tools as well as programming, and checking the created machining program is possible. Possibility to perform CNC operation training on the PC.

## **FANUC CNC GUIDE Intelligent Simulator Software**

Instruction Manual and User Guide for Fanuc. We have 655 Fanuc manuals for free PDF download. Fanuc Manuals CNC Programming, Operating & Maintenance Manuals. Descriptions Manual; Fanuc 0; Fanuc 0 Manual; Fanuc 0 Series; Fanuc 0-D; Fanuc 0-D II; Fanuc 0-GCC; Fanuc 0-GCD; Fanuc 0-GCD II; Fanuc 0-GSC; Fanuc 0-GSD; Fanuc 0-GSD II; Fanuc 0-Mate C ; Fanuc 0-Mate MC; Fanuc 0-Mate MF; Fanuc 0-Mate TC ... FANUC CNC GUIDE / FANUC CNC Simulator - CNC - FANUC ... Díky softwaru MANUAL GUIDE i lze CNC stroje FANUC programovat velmi snadno a rychle pro ú?ely soustružení, frézování a kombinovaného obráb?ní. P?ehledné intuitivní ovládací nabídky a grafické simulace navád?jí uživatele p?i programování a poskytují vysoce efektivní výsledky i v p?ípad? složitých

model? ?ady CNC Series 0i ...

The CNC GUIDE simulates CNC operator and includes the FANUC MANUAL GUIDE i. FANUC development tools as used by machine builders and OEMs can be also handled in the simulation environment. CNC GUIDE runs on standard PC equipment with no need for additional hardware.